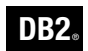

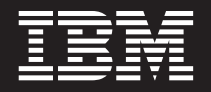

**DB2 Version 9.1 Net Search Extender** for Linux, UNIX, and Windows

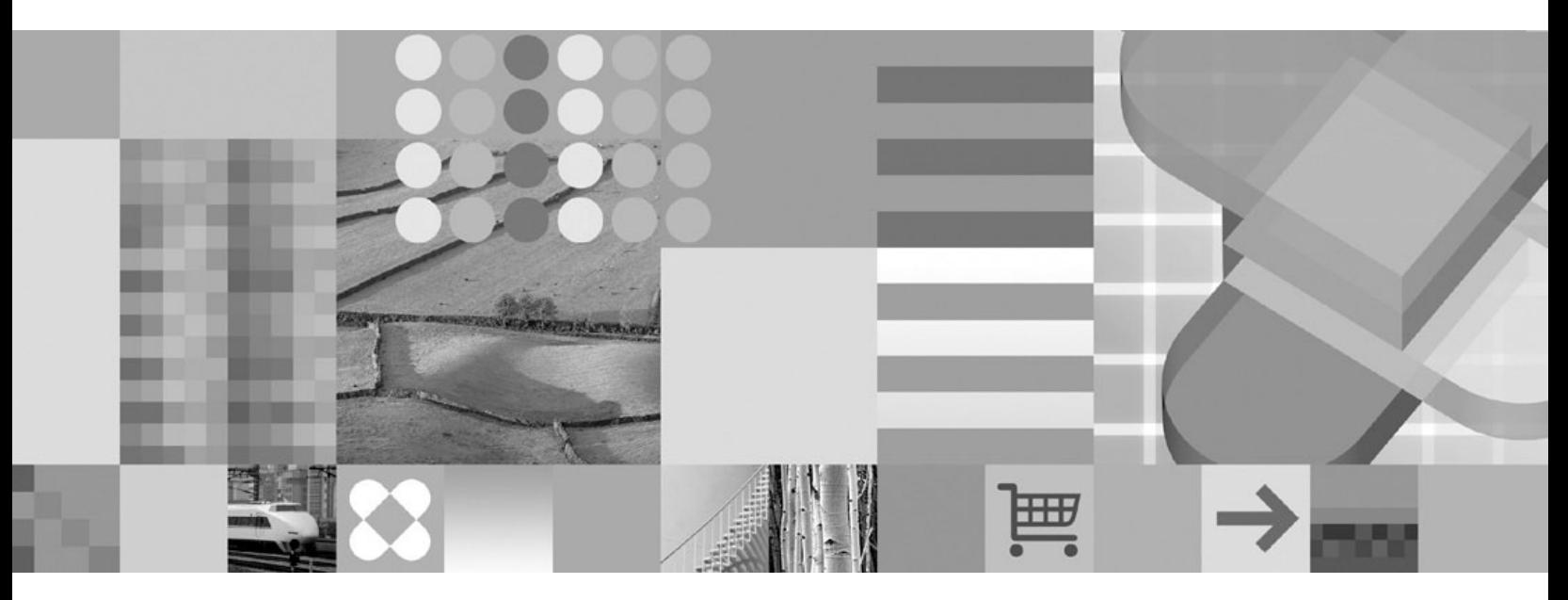

**Release Notes**

# **Contents**

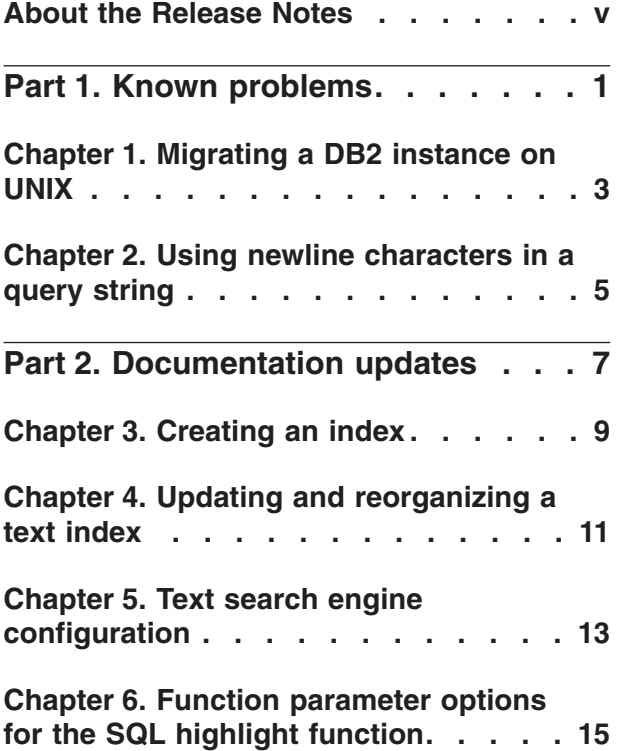

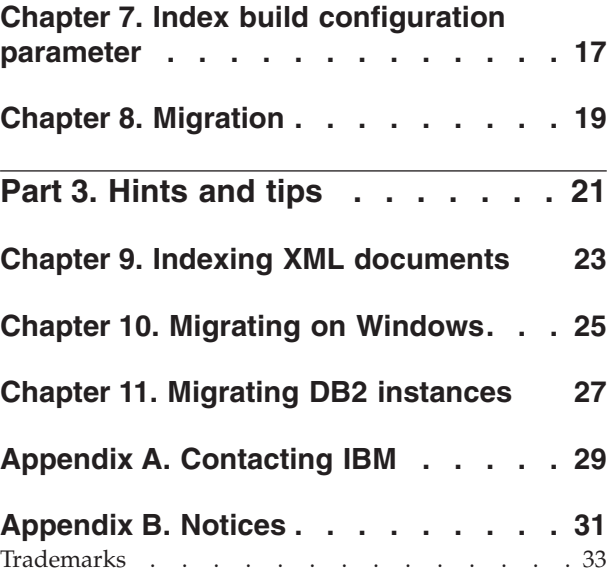

#### <span id="page-4-0"></span>**About the Release Notes**

The Release Notes contain information about known problems and documentation updates in DB2® Net Search Extender. Known problems include:

- v Information about temporary limitations, problems, and solutions related to installing the product or using particular product features.
- Information about incompatibilities between the current version of DB2 Net Search Extender and prior versions.

Documentation updates include late-breaking additions or corrections to product documentation.

These Release Notes cover the following product offerings:

#### **DB2 Information Center:**

The primary source of DB2 product documentation is the DB2 Information Center. You can find this online at [http://publib.boulder.ibm.com/infocenter/db2help/](http://publib.boulder.ibm.com/infocenter/db2help/index.jsp) [index.jsp.](http://publib.boulder.ibm.com/infocenter/db2help/index.jsp)

Alternatively, you can install a local copy of the DB2 Information Center which is included with the product as a separately installable image. If you install a local copy, you should download the latest update. The documentation provided on the CD is a preliminary, incomplete version. Updating your Information Center also adds capabilities that improve searches for DB2 message information.

#### **Topics related to installation and troubleshooting:**

The list below highlights topics in the DB2 Information Center of particular interest for product installation.

- v The *What's New* topics describe changes introduced in this version. Particularly relevant to product installation and troubleshooting are the topics on product packaging, terminology, and changed, deprecated, and discontinued functionality. These topics are available in the DB2 Information Center section entitled *Product Overviews*.
- v The topics in the *Installing* section of the DB2 Information Center provide information on prerequisites. However, for the most up-to-date prerequisite information, see <http://www.ibm.com/software/data/db2/udb/sysreqs.html> .
- v The topics in the *Migrating* section of the DB2 Information Center provide information on migrating to DB2 Version 9.

In addition, support and troubleshooting assistance is available on the DB2 Support Web site. This site includes technotes and service flashes that describe changes to the documentation and information about known limitations discovered after the creation of the Release Notes. The DB2 Support Web site address is [http://www.ibm.com/software/data/db2/udb/support.html.](http://www.ibm.com/software/data/db2/udb/support.html)

#### **Convention for displaying directory paths in Release Notes:**

Windows<sup>®</sup> systems use backslashes  $(\cdot)$  to delimit directories in a directory path. Linux<sup>®</sup> and UNIX<sup>®</sup> systems use forward slashes (/) as delimiters. The Release Notes follows these convention when the information is platform specific.

However, when the information is platform independent, the Release Notes use the Windows convention, so if you are running on a Linux or UNIX system, you must enter directory paths differently than shown.

## <span id="page-6-0"></span>**Part 1. Known problems**

The *Known problems* section includes problems and solutions related to:

- Temporary limitations and problems related to installing the product or using particular product features.
- v Incompatibilities between the current version of DB2 Net Search Extender and prior versions.

Some known problems state that a particular usage of a feature is not supported or that a particular action might result in problems. In these cases, attempts to use the feature might fail or the results might be useless or harmful.

## <span id="page-8-0"></span>**Chapter 1. Migrating a DB2 instance on UNIX**

#### **Problem:**

After you have migrated a DB2 instance from DB2 Version 8 to DB2 Version 9 on any UNIX platforms, some files still remain in a temporary migration directory.

#### **Solution:**

Use the provided Net Search Extender migration script to move these files back into the correct directory. Login as a root user and run the script db2extimigr [-h|-?] InstanceName

which you will find in the directory /<DB2\_Install\_Directory>/instance.

## <span id="page-10-0"></span>**Chapter 2. Using newline characters in a query string**

#### **Problem:**

A query syntax error occurs if you use a newline character within the search string.

#### **Solution:**

Avoid using newline characters in the text search parameter because this will result in a query syntax error.

# <span id="page-12-0"></span>**Part 2. Documentation updates**

Several topics were revised after the documentation was translated.

## <span id="page-14-0"></span>**Chapter 3. Creating an index**

In the CREATE INDEX command description, the following sentence is missing in the section that deals with creating an index on a table.

DB2 Net Search Extender does not support creating an index on a table if the index was created with data partitioning. This will result in following error: CTE0135 The object "schemaname"."tablename" does not exist.

# <span id="page-16-0"></span>**Chapter 4. Updating and reorganizing a text index**

In the section on updating and reorganizing a text index, the example that illustrates a deadlock situation is incorrect. It should read: For example, 100 indexes with their update frequency set to every 5 minutes, 24 hours a day, and 7 days a week, generates an internal list of 100\*12\*24\*7=201600 checkpoints in a week that must be administered.

# <span id="page-18-0"></span>**Chapter 5. Text search engine configuration**

In the section on text search configuration settings, the following sentence is missing in the AdditionalAlphanumCharacters description.

You are not allowed to use the wildcard characters % and \_ in the list of characters that are treated as being part of a word. This results in problems during query execution.

#### <span id="page-20-0"></span>**Chapter 6. Function parameter options for the SQL highlight function**

In the DB2EXT.HIGHLIGHT function description section, the SECTIONS = ("section-name1", ..., "section-nameN") option used in the SQL highlight function DB2EXT.HIGHLIGHT must be the same as is set for the DB2EXT.TEXTSEARCH table function.

## <span id="page-22-0"></span>**Chapter 7. Index build configuration parameter**

The CREATE INDEX configuration parameter IGNOREEMPTYDOCS is missing in the table of configuration parameters in the CREATE INDEX command description section. If IGNOREEMPTYDOCS is set to 1, empty documents (with content length 0, or a null value) are not represented in the index. If this option is used, and the document content is null (empty), the next incremental update will delete the documents from the index.

## <span id="page-24-0"></span>**Chapter 8. Migration**

The following migration script description is missing in the chapter on migration.

After you have migrated a DB2 instance from DB2 Version 8 to DB2 Version 9 on any UNIX platforms, some files still remain in a temporary migration directory.

Use the provided Net Search Extender migration script to move these files back into the correct directory. Login as a root user and run the script db2extimigr [-h|-?] InstanceName which you will find in the directory /<DB2\_Install\_Directory>/instance.

<span id="page-26-0"></span>**Part 3. Hints and tips**

## <span id="page-28-0"></span>**Chapter 9. Indexing XML documents**

If XML documents are indexed that are not well-formed, the indexing process will stop at the point where the problem is encountered in the document. This means that only a part of the document will be indexed. If you do not correct the document, you will only be able to search in the parts of the document that were indexed. This will only occur if your table column type is not XML.

# <span id="page-30-0"></span>**Chapter 10. Migrating on Windows**

After you migrate on Windows, the text indexes that were created under the install directory and the configuration files will all still remain in the former installation directory. Do not delete this installation directory if you want to carry on working with your text indexes.

# <span id="page-32-0"></span>**Chapter 11. Migrating DB2 instances**

If you are migrating from a 32-bit DB2 Version 8 instance to a 64-bit DB2 Version 9 instance, you cannot migrate your indexes as described in the documentation. This results in an error (with reason code 17) from the search engine. You must drop and recreate the text indexes.

# <span id="page-34-0"></span>**Appendix A. Contacting IBM**

To contact IBM® in your country or region, check the IBM Directory of Worldwide Contacts at <http://www.ibm.com/planetwide>

To learn more about DB2 products, go to [http://www.ibm.com/software/data/](http://www.ibm.com/software/data/db2/) [db2/.](http://www.ibm.com/software/data/db2/)

#### <span id="page-36-0"></span>**Appendix B. Notices**

IBM may not offer the products, services, or features discussed in this document in all countries. Consult your local IBM representative for information on the products and services currently available in your area. Any reference to an IBM product, program, or service is not intended to state or imply that only that IBM product, program, or service may be used. Any functionally equivalent product, program, or service that does not infringe any IBM intellectual property right may be used instead. However, it is the user's responsibility to evaluate and verify the operation of any non-IBM product, program, or service.

IBM may have patents or pending patent applications covering subject matter described in this document. The furnishing of this document does not give you any license to these patents. You can send license inquiries, in writing, to:

IBM Director of Licensing IBM Corporation North Castle Drive Armonk, NY 10504-1785 U.S.A.

For license inquiries regarding double-byte (DBCS) information, contact the IBM Intellectual Property Department in your country or send inquiries, in writing, to:

IBM World Trade Asia Corporation Licensing 2-31 Roppongi 3-chome, Minato-ku Tokyo 106, Japan

**The following paragraph does not apply to the United Kingdom or any other country where such provisions are inconsistent with local law:** INTERNATIONAL BUSINESS MACHINES CORPORATION PROVIDES THIS PUBLICATION "AS IS" WITHOUT WARRANTY OF ANY KIND, EITHER EXPRESS OR IMPLIED, INCLUDING, BUT NOT LIMITED TO, THE IMPLIED WARRANTIES OF NON-INFRINGEMENT, MERCHANTABILITY OR FITNESS FOR A PARTICULAR PURPOSE. Some states do not allow disclaimer of express or implied warranties in certain transactions, therefore, this statement may not apply to you.

This information could include technical inaccuracies or typographical errors. Changes are periodically made to the information herein; these changes will be incorporated in new editions of the publication. IBM may make improvements and/or changes in the product(s) and/or the program(s) described in this publication at any time without notice.

Any references in this information to non-IBM Web sites are provided for convenience only and do not in any manner serve as an endorsement of those Web sites. The materials at those Web sites are not part of the materials for this IBM product and use of those Web sites is at your own risk.

IBM may use or distribute any of the information you supply in any way it believes appropriate without incurring any obligation to you.

Licensees of this program who wish to have information about it for the purpose of enabling: (i) the exchange of information between independently created programs and other programs (including this one) and (ii) the mutual use of the information which has been exchanged, should contact:

IBM Canada Limited Office of the Lab Director 1150 Eglinton Ave. East North York, Ontario M3C 1H7 CANADA

Such information may be available, subject to appropriate terms and conditions, including in some cases, payment of a fee.

The licensed program described in this information and all licensed material available for it are provided by IBM under terms of the IBM Customer Agreement, IBM International Program License Agreement, or any equivalent agreement between us.

Any performance data contained herein was determined in a controlled environment. Therefore, the results obtained in other operating environments may vary significantly. Some measurements may have been made on development-level systems and there is no guarantee that these measurements will be the same on generally available systems. Furthermore, some measurements may have been estimated through extrapolation. Actual results may vary. Users of this document should verify the applicable data for their specific environment.

Information concerning non-IBM products was obtained from the suppliers of those products, their published announcements or other publicly available sources. IBM has not tested those products and cannot confirm the accuracy of performance, compatibility or any other claims related to non-IBM products. Questions on the capabilities of non-IBM products should be addressed to the suppliers of those products.

All statements regarding IBM's future direction or intent are subject to change or withdrawal without notice, and represent goals and objectives only.

This information may contain examples of data and reports used in daily business operations. To illustrate them as completely as possible, the examples include the names of individuals, companies, brands, and products. All of these names are fictitious and any similarity to the names and addresses used by an actual business enterprise is entirely coincidental.

#### COPYRIGHT LICENSE:

This information may contain sample application programs in source language, which illustrates programming techniques on various operating platforms. You may copy, modify, and distribute these sample programs in any form without payment to IBM, for the purposes of developing, using, marketing or distributing application programs conforming to the application programming interface for the operating platform for which the sample programs are written. These examples have not been thoroughly tested under all conditions. IBM, therefore, cannot guarantee or imply reliability, serviceability, or function of these programs.

Each copy or any portion of these sample programs or any derivative work must include a copyright notice as follows:

© (your company name) (year). Portions of this code are derived from IBM Corp. Sample Programs. © Copyright IBM Corp. \_enter the year or years\_. All rights reserved.

#### <span id="page-38-0"></span>**Trademarks**

See <http://www.ibm.com/legal/copytrade.shtml> for information about IBM trademarks.

The following terms are trademarks or registered trademarks of other companies:

Java and all Java-based trademarks and logos are trademarks or registered trademarks of Sun Microsystems, Inc. in the United States, other countries, or both.

Microsoft, Windows, Windows NT, and the Windows logo are trademarks of Microsoft Corporation in the United States, other countries, or both.

Intel, Intel Inside (logos), MMX and Pentium are trademarks of Intel Corporation in the United States, other countries, or both.

UNIX is a registered trademark of The Open Group in the United States and other countries.

Linux is a trademark of Linus Torvalds in the United States, other countries, or both.

Other company, product or service names might be trademarks or service marks of others.